#### МИНИСТЕРСТВО НАУКИ И ВЫСШЕГО ОБРАЗОВАНИЯ РОССИЙСКОЙ ФЕДЕРАЦИИ федеральное государственное автономное образовательное учреждение высшего образования "САНКТ-ПЕТЕРБУРГСКИЙ ГОСУДАРСТВЕННЫЙ УНИВЕРСИТЕТ АЭРОКОСМИЧЕСКОГО ПРИБОРОСТРОЕНИЯ"

Кафедра № 32

# УТВЕРЖДАЮ

Руководитель направления

доц., к.т.н., доц.

(должность, уч. степень, звание)

С.В. Солёный

(инициалы, фамилия)

(подпись) «22» июня 2023 г.

# РАБОЧАЯ ПРОГРАММА УЧЕБНОЙ ПРАКТИКИ

вид практики

ознакомительная тип практики

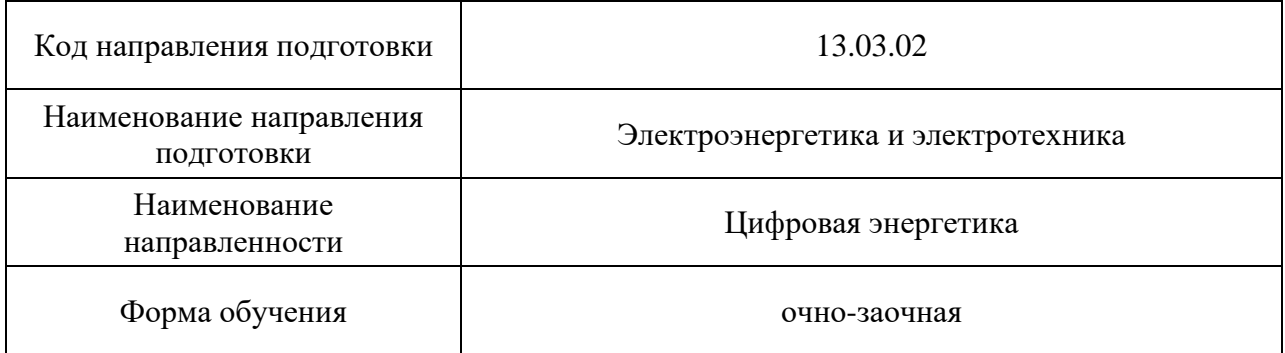

#### Лист согласования рабочей программы практики

Программу составил (а)

старший преподаватель Елтышева И.В.

(должность, уч. степень, звание) (подпись, дата) (инициалы, фамилия)

Программа одобрена на заседании кафедры № 32

«24» апреля 2023 г., протокол № 6

Заведующий кафедрой № 32

доц., к.т.н., доц. С.В. Солёный

(уч. степень, звание) (подпись, дата) (инициалы, фамилия)

Ответственный за ОП ВО 13.03.02(03)

доц., к.т.н., доц.  $C^2$ 

(подпись, дата) (инициалы, фамилия)

(должность, уч. степень, звание)

Заместитель директора института №3 по методической работе

старший преподаватель **Н.В. Решетникова** Н.В. Решетникова

(должность, уч. степень, звание) (подпись, дата) (инициалы, фамилия)

#### **Аннотация**

Учебная ознакомительная практика входит в состав обязательной части образовательной программы подготовки обучающихся по направлению подготовки 13.03.02 «Электроэнергетика и электротехника» направленность «Цифровая энергетика». Организацию и проведение практики осуществляет кафедра №32.

Цель проведения учебной практики:

Целью проведения учебной (ознакомительной) практики является вовлечение студентов в решение проектных задач и мотивация к изучению цифровых технологий в области компьютерного моделирования.

Задачи проведения учебной практики:

(вид практики)

- 1. Знакомство с организацией учебного процесса в университете.
- 2. Приобретение первоначальных умений решения проектных задач с использованием цифровых программных средств.
- 3. Развитие у обучающихся практических навыков поиска и обобщения информации с применением современных цифровых средств и компьютерных программ.
- 4. Формирование умений по созданию и обработке электронной документации с применением цифровых программных средств.

Учебная ознакомительная практика обеспечивает формирование у обучающихся следующих

. универсальных компетенций:

УК-1 «Способен осуществлять поиск, критический анализ и синтез информации, применять системный подход для решения поставленных задач»,

УК-3 «Способен осуществлять социальное взаимодействие и реализовывать свою роль в команде»;

общепрофессиональных компетенций:

ОПК-1 «Способен понимать принципы работы современных информационных технологий и использовать их для решения задач профессиональной деятельности»

профессиональных компетенций:

ПК-3 «Способен принимать участие в проектировании объектов профессиональной деятельности в соответствии с техническим заданием и нормативно-технической документацией»

Содержание практики охватывает круг вопросов, связанных с поиском необходимой информации и её критическим анализом, обобщением результатов анализа для решения поставленной задачи, в том числе с применением цифровых инструментов.

Промежуточная аттестация по практике осуществляется путем защиты отчетов, составляемых обучающимися по итогам практики. Форма промежуточной аттестации по практике – дифференцированный зачет.

Общая трудоемкость практики составляет 3 зачетных единицы, 108 часов. Язык обучения русский.

- 1.1. Вид практики учебная
- 1.2. Тип практики ознакомительная
- 1.3. Форма проведения практики проводится: *-* дискретно по виду практики
- 1.4. Способы проведения практики– стационарная
- 1.5. Место проведения практики ГУАП или профильная организация

## 2. ЦЕЛЬ И ПЕРЕЧЕНЬ ПЛАНИРУЕМЫХ РЕЗУЛЬТАТОВ ОБУЧЕНИЯ ПРИ ПРОХОЖДЕНИИ ПРАКТИКИ

### 2.1. Цель проведения практики

Целью проведения учебной ознакомительной практики является получение обучающимися профессиональных умений и навыков в сфере поиска необходимой информации её анализа с использованием цифровых программных средств. для решения поставленной задачи.

В результате изучения дисциплины обучающийся должен обладать следующими компетенциями или их частями. Компетенции и индикаторы их достижения приведены в таблице 1.

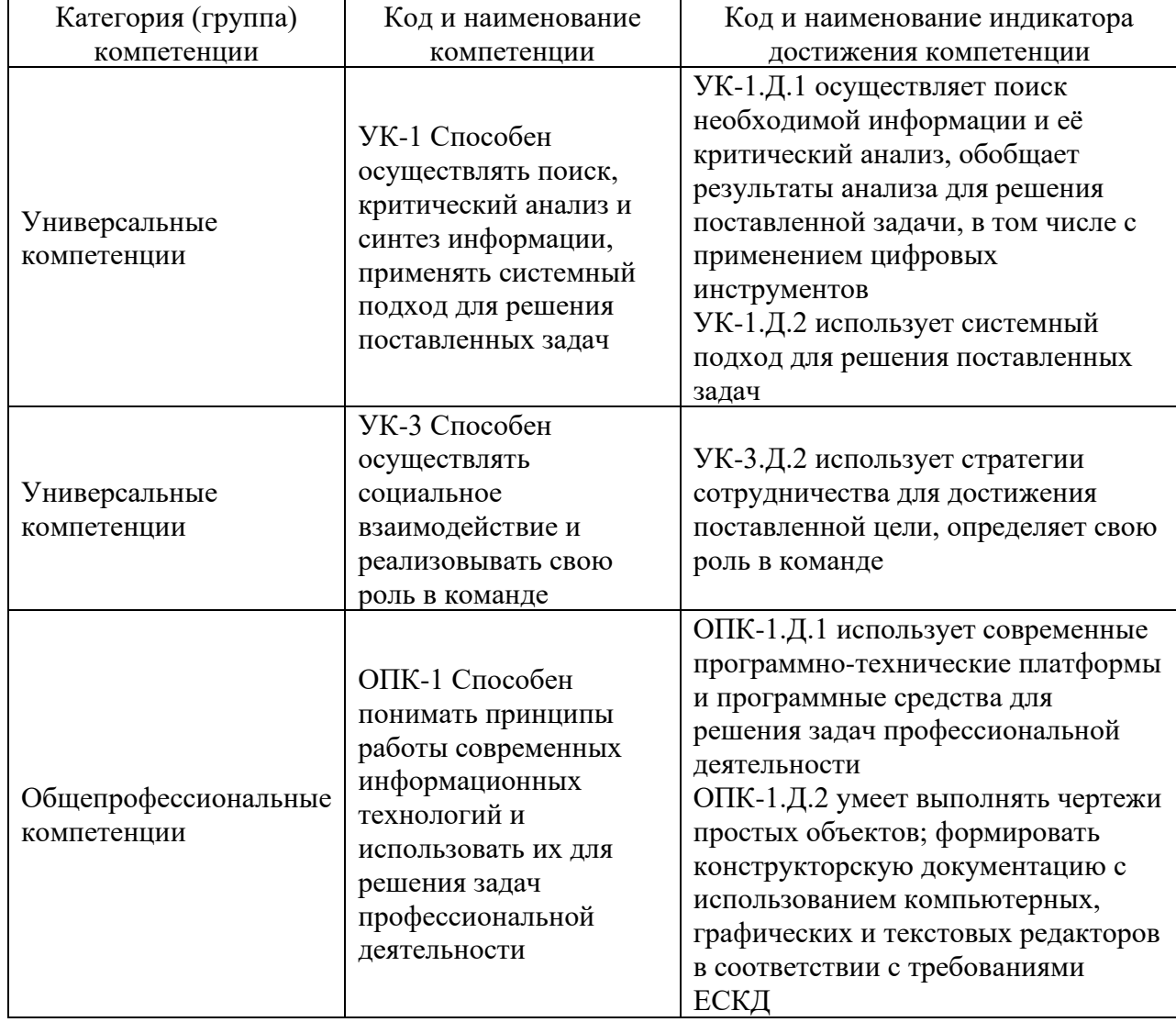

Таблица 1 – Перечень компетенций и индикаторов их достижения

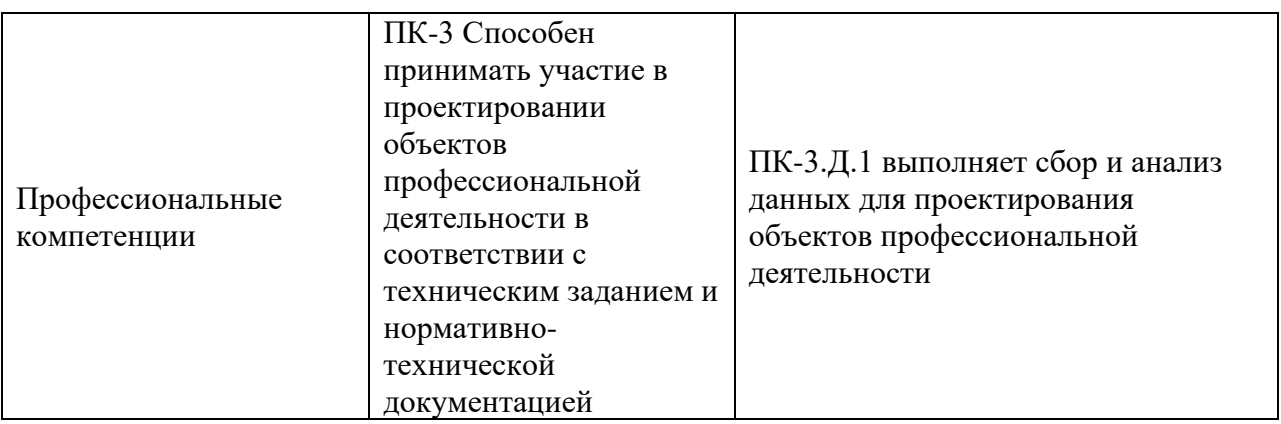

#### 3. МЕСТО ПРАКТИКИ В СТРУКТУРЕ ОБРАЗОВАТЕЛЬНОЙ ПРОГРАММЫ

Практика может базироваться на знаниях, умениях и навыках, ранее приобретенных обучающимися при изучении следующих дисциплин и прохождения практик:

- − «Математика Линейная алгебра и аналитическая геометрия»,
- − «Математика Математический анализ»,
- − «Информатика»,
- − «Инженерная и компьютерная графика»

Результаты прохождения данной практики, имеют как самостоятельное значение, так и могут использоваться при изучении других дисциплин и прохождения практик:

- − «Информационные технологии»,
- − «Теоретические основы электротехники»,
- − «Электрические машины»,
- − «Аддитивные технологии в электроэнергетике».

#### 4. ОБЪЕМ И ПРОДОЛЖИТЕЛЬНОСТЬ ПРАКТИКИ

Объем и продолжительность практики представлены в таблице 2. Таблица 2 – Объем и продолжительность практики

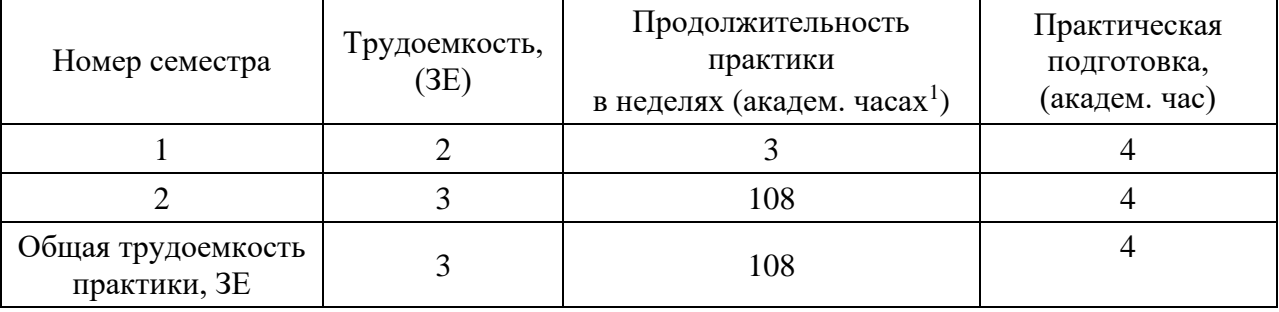

Практическая подготовка заключается в непосредственном выполнении обучающимися определенных трудовых функций, связанных с будущей профессиональной деятельностью.

Промежуточная аттестация по практике проводится в виде дифференцированного зачета.

#### 5. СОДЕРЖАНИЕ ПРАКТИКИ

График (план) прохождения практики представлен в таблице 3.

Таблица 3 – График (план) прохождения практики

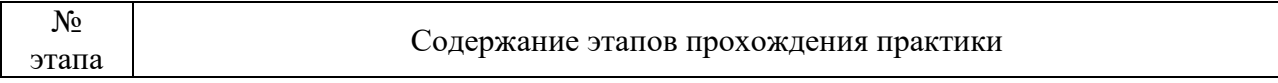

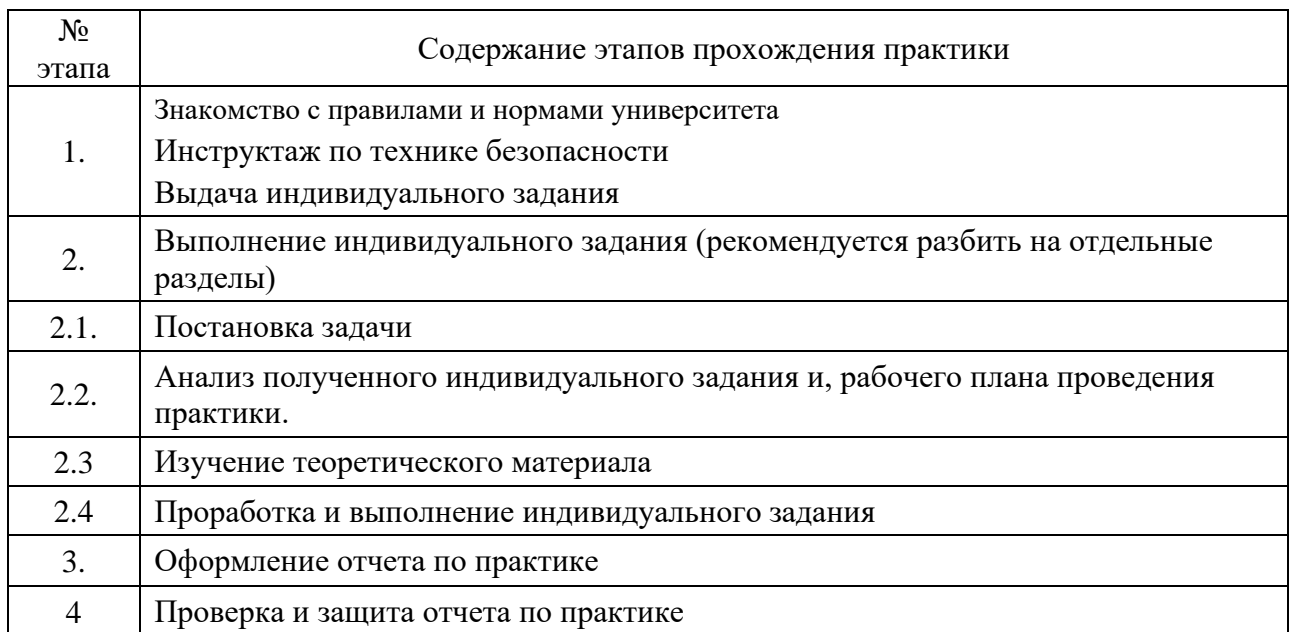

#### 6. ФОРМА ОТЧЕТНОСТИ ПО ПРАКТИКЕ

Промежуточная аттестация по практике осуществляется путем защиты отчетов, составляемых обучающимися по итогам практики.

Отчет по практике составляется в соответствии с РДО ГУАП. СМК 3.161.

## 7. ОЦЕНОЧНЫЕ СРЕДСТВА ДЛЯ ПРОВЕДЕНИЯ ПРОМЕЖУТОЧНОЙ АТТЕСТАЦИИ ОБУЧАЮЩИХСЯ ПО ПРАКТИКЕ

#### 7.1. Состав оценочных средств приведен в таблице 4.

Таблица 4– Состав оценочных средств для промежуточной аттестации по практике

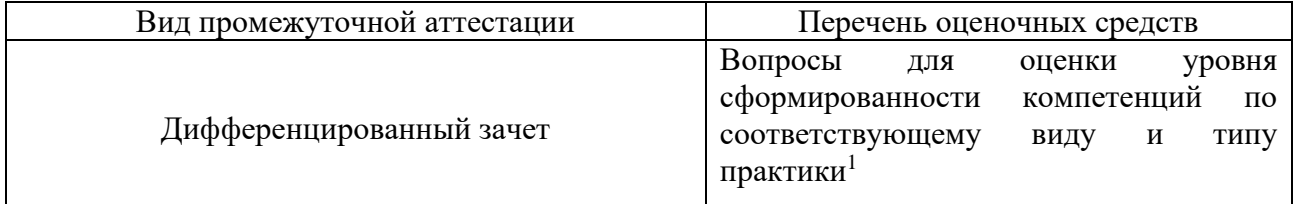

7.2. Аттестация по итогам практики проводится руководителем практики от ГУАП в форме дифференцированного зачета в порядке, предусмотренном локальными нормативными актами ГУАП и в соответствии с критериями оценки уровня сформированности компетенций п.7.3 настоящей программы.

7.3. Для оценки критериев уровня сформированности (освоения) компетенций обучающимися применяется 5-балльная шкала, которая приведена таблице 5. В течение семестра может использоваться 100-балльная шкала модульно-рейтинговой системы Университета, правила использования которой, установлены соответствующим локальным нормативным актом ГУАП.

Таблица 5 – Шкала оценки критериев уровня сформированности компетенций

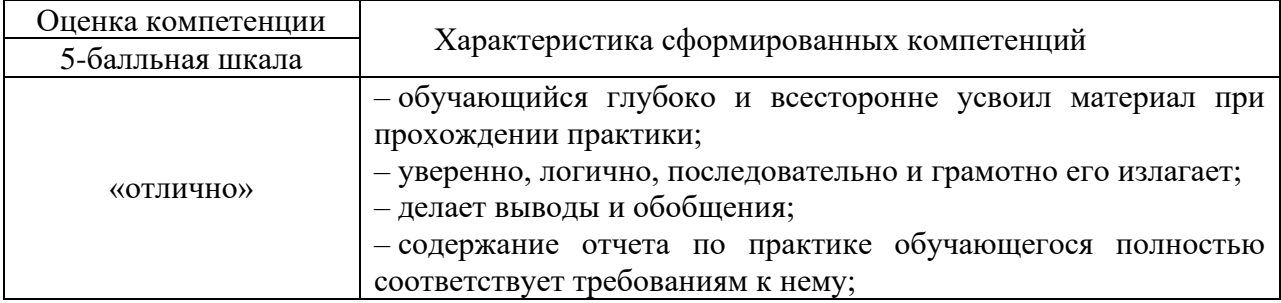

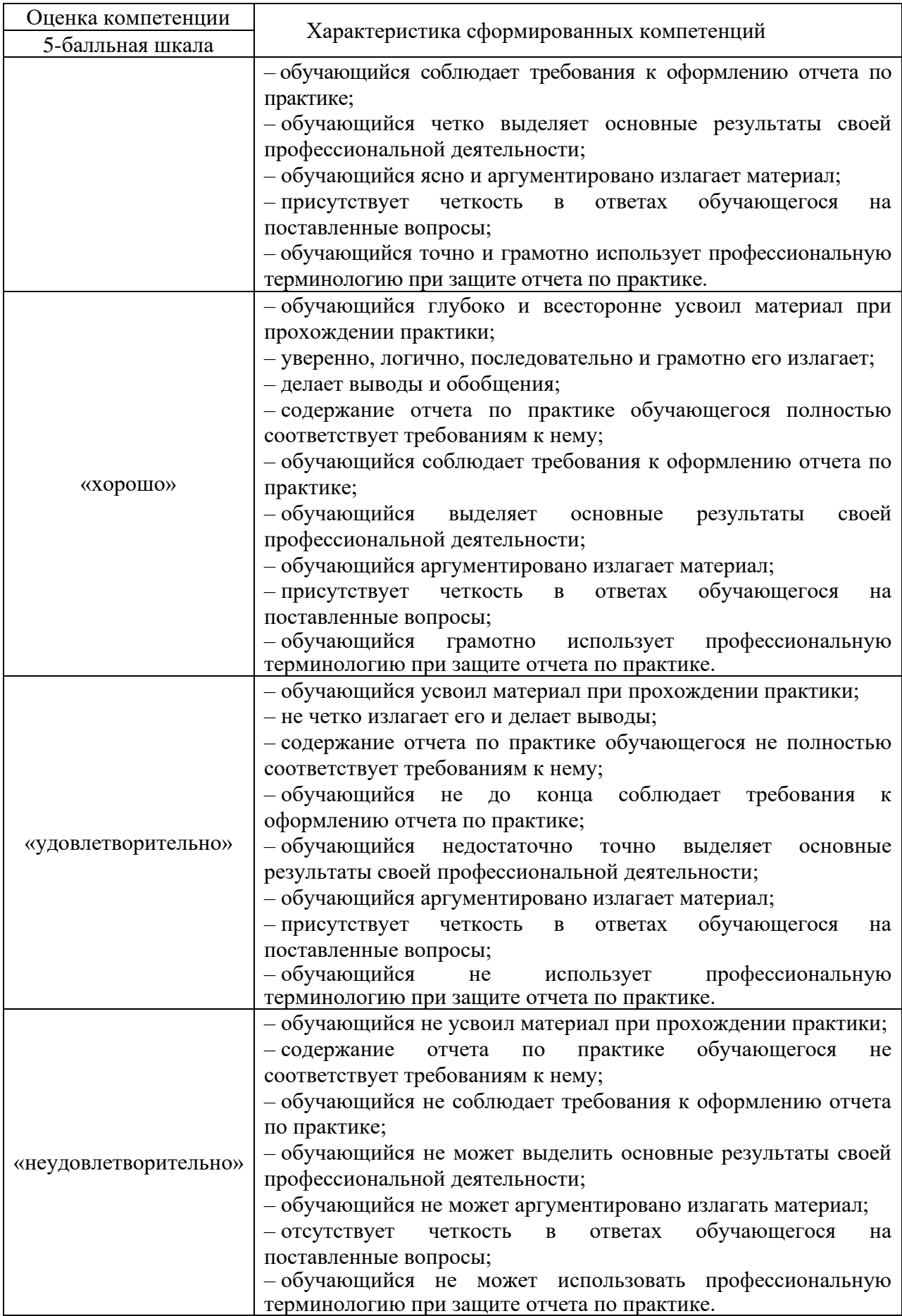

7.4. Перечень вопросов для оценки индикаторов достижения компетенций и уровня сформированности компетенций по соответствующему виду и типу практики представлен в таблице 6 (при наличии).

Таблица 6 – Перечень вопросов для оценки индикаторов достижения компетенций и уровня сформированности компетенций

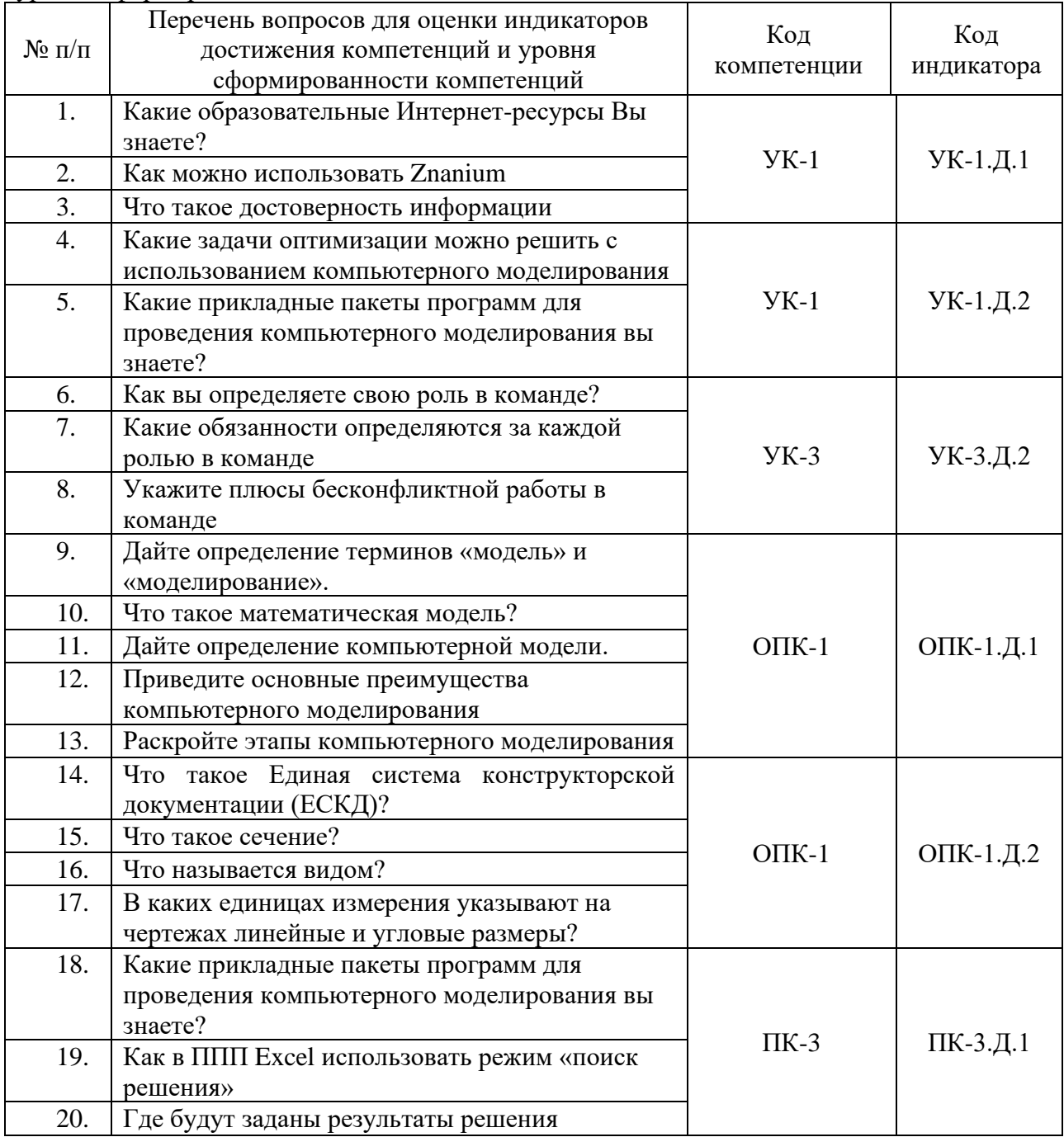

7.5. Методические материалы, определяющие процедуры оценивания индикаторов компетенций:

− МДО ГУАП. СМК 3.165 «Методические рекомендации о разработке фонда оценочных средств образовательных программ высшего образования»;

− МДО ГУАП. СМК 2.77 «Положение о модульно-рейтинговой системе оценки качества учебной работы обучающихся в ГУАП».

## 8. ПЕРЕЧЕНЬ ПЕЧАТНЫХ И ЭЛЕКТРОННЫХ УЧЕБНЫХ ИЗДАНИЙ И ЭЛЕКТРОННЫХ ОБРАЗОВАТЕЛЬНЫХ РЕСУРСОВ ИНФОРМАЦИОННО-ТЕЛЕКОММУНИКАЦИОННОЙ СЕТИ «ИНТЕРНЕТ»

## 8.1. Печатные и электронные учебные издания

Перечень печатных и электронных учебных изданий, необходимой для проведения практики, приведен в таблице 7.

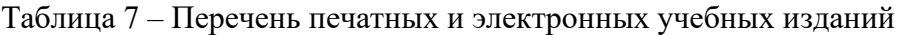

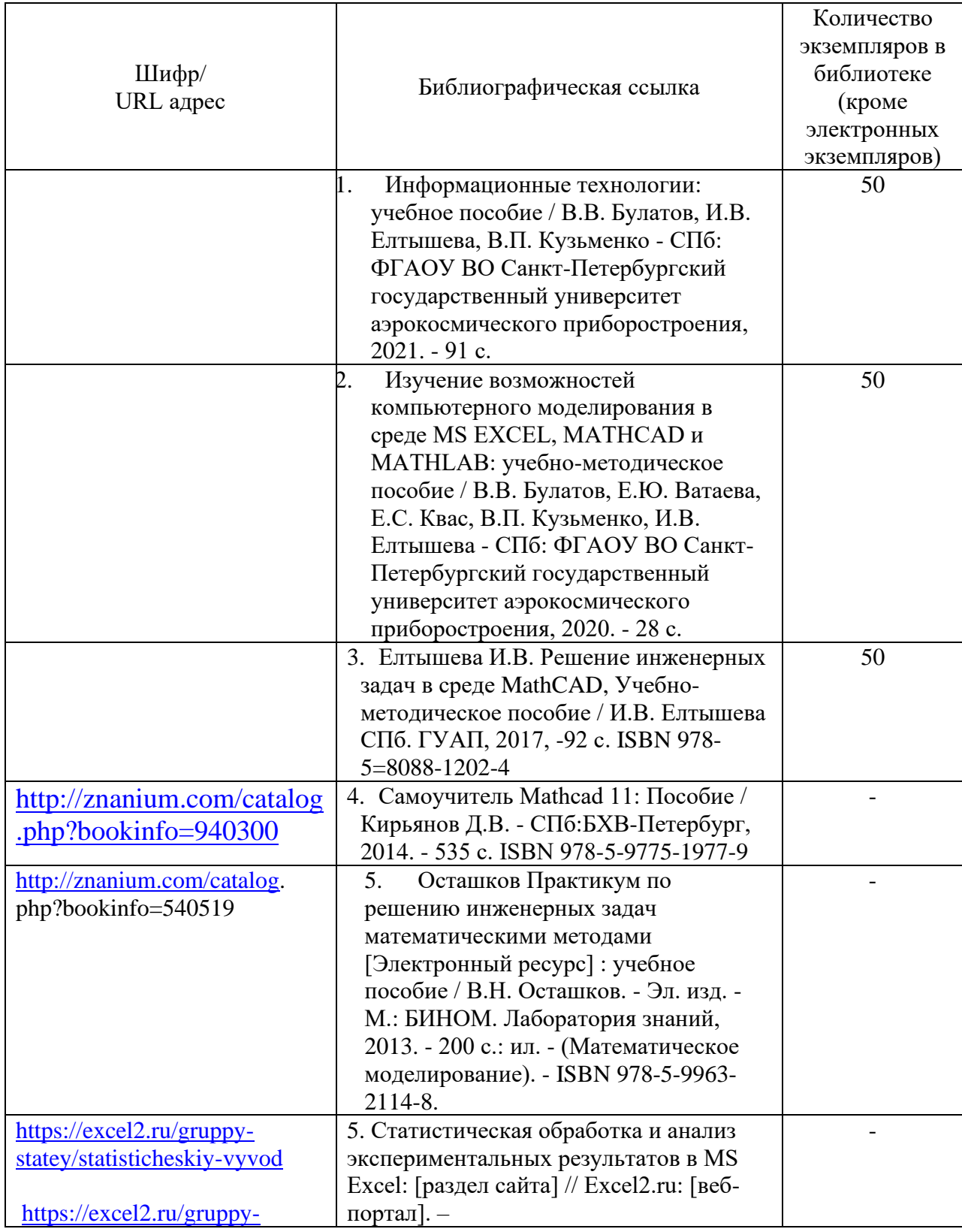

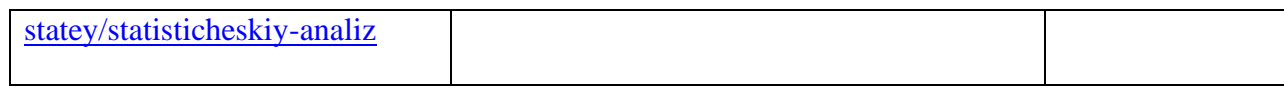

8.2. Электронные образовательные ресурсы информационнотелекоммуникационной сети «Интернет»

Перечень электронных образовательных ресурсов информационнотелекоммуникационной сети «Интернет», необходимых для проведения практики, представлен в таблице 8.

Таблица 8 – Перечень электронных образовательных ресурсов информационнотелекоммуникационной сети «Интернет», необходимых для проведения практики

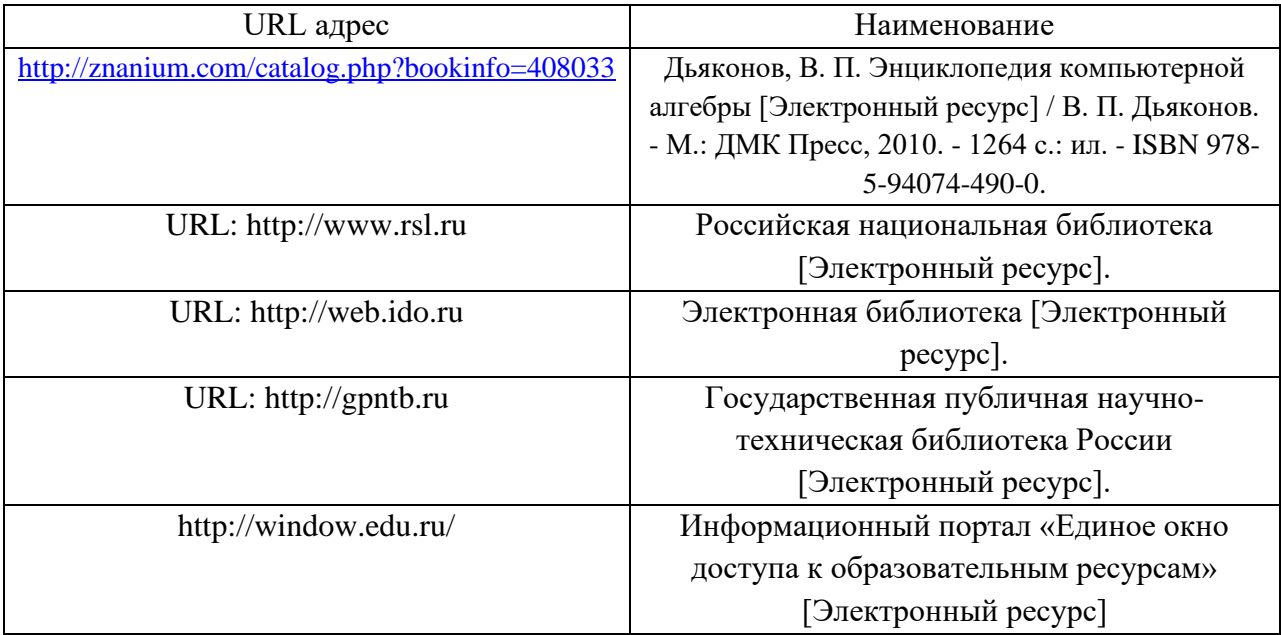

## 9. ПЕРЕЧНЬ ИНФОРМАЦИОННЫХ ТЕХНОЛОГИЙ, ИСПОЛЬЗУЕМЫХ ПРИ ПРОВЕДЕНИИ ПРАКТИКИ, ВКЛЮЧАЯ ПЕРЕЧЕНЬ ПРОГРАММНОГО ОБЕСПЕЧЕНИЯ И ИНФОРМАЦИОННЫХ СПРАВОЧНЫХ СИСТЕМ (ПРИ НЕОБХОДИМОСТИ)

#### 9.1. Перечень программного обеспечения

Перечень программного обеспечения, используемого при проведении практики, представлен в таблице 9.

Таблица 9 – Перечень программного обеспечения

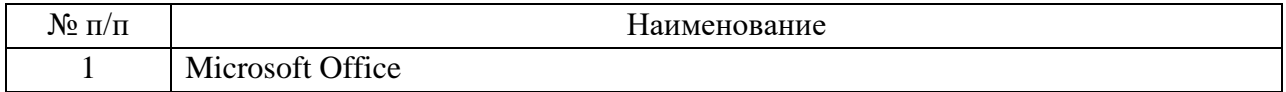

9.2. Перечень информационных справочных систем

Перечень информационных справочных систем, используемых при проведении практики, представлен в таблице 10.

Таблица10 – Перечень информационно-справочных систем

| № п/п                                                                                                    | Наименование     |
|----------------------------------------------------------------------------------------------------|------------------|
|                                                                                                    | Не предусмотрено |
| $\overline{10}$ $\overline{11}$ $\overline{11}$ $\overline{111}$ $\overline{111}$ $\overline{110}$ $\overline{111}$ $\overline{111}$ $\overline{111}$ $\overline{111}$ $\overline{111}$ $\overline{111}$ $\overline{111}$ $\overline{111}$ $\overline{111}$ $\overline{111}$ $\overline{111}$ $\overline{111}$ $\overline{111}$ $\overline{111}$ $\overline$ |                  |

10. МАТЕРИАЛЬНО-ТЕХНИЧЕСКАЯ БАЗА, НЕОБХОДИМАЯ ДЛЯ ПРОВЕДЕНИЯ ПРАКТИКИ

Описание материально-технической базы, необходимой для проведения практики, представлено в таблице 11.

| $\rm N^{\rm o}$ п/п | Наименование материально-технической базы  |
|---------------------|--------------------------------------------|
|                     | Учебные и научные лаборатории кафедры № 32 |
|                     | Производственные помещения предприятия     |

Таблица 11 – Материально-техническая база

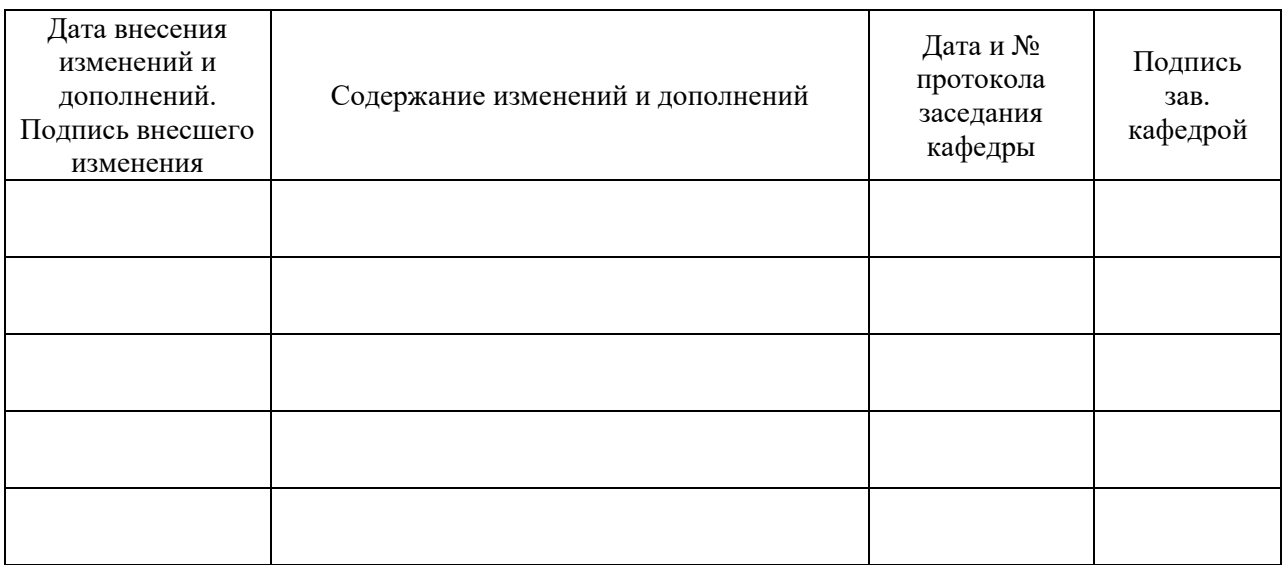

# Лист внесения изменений в рабочую программу практики